## **GetSelfInstanceId**

## %GetSelfInstanceId function

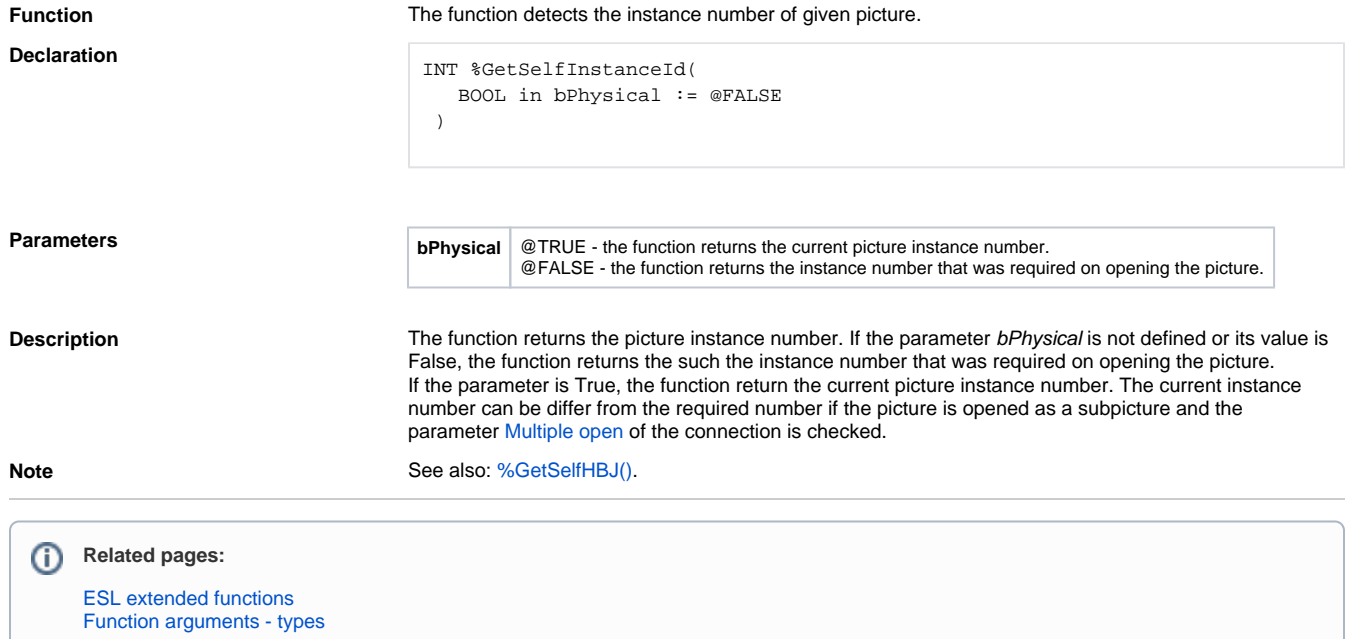